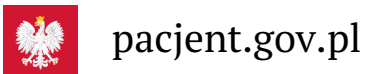

# Jak wybrać lub zmienić świadczeniodawcę POZ

**W ramach ubezpieczenia zdrowotnego sami wybieramy swojego lekarza pierwszego kontaktu oraz pielęgniarkę i położną środowiskową. Jak to zrobić?**

# Deklaracja wyboru

Aby korzystać z opieki lekarza, pielęgniarki i położnej podstawowej opieki zdrowotnej (POZ), musisz ich wybrać. W tym celu złóż pisemną deklarację wyboru. Możesz to zrobić:

- stacjonarnie w wybranej przez siebie placówce podstawowej
- elektronicznie przez **[Internetowe](https://pacjent.gov.pl/aktualnosc/wybor-lekarza-pielegniarki-poloznej-poz) Konto Pacjenta**.

Najlepiej, jeśli cała rodzina korzysta z tej samej praktyki lub przychodniPOZ. Dzięki temu specjaliści tam pracujący będą mieli więcej informacji o całej rodzinie, co w przypadku niektórych chorób ułatwi leczenie i diagnozowanie.

**Pobierz deklaracje wyboru lekarza, pielęgniarki, położnej podstawowej opieki zdrowotnej ( WZORY na końcu [rozporządzenia\).](file:///tmp/Pobierz%20deklaracje%20wyboru%20lekarza,%20piel%C4%99gniarki,%20po%C5%82o%C5%BCnej%20podstawowej%20opieki%20zdrowotnej%20(WZORY%20DEKLARACJI%20na%20ko%C5%84cu%20rozporz%C4%85dzenia).) DEKLARACJI**

# Zmiana świadczeniodawcy

Masz prawo dwa razy w roku kalendarzowym bezpłatnie i bez podania powodu zmienić lekarza, pielęgniarkę i położną POZ. Dodatkowa darmowa zmiana jest również możliwa w przypadku:

- zmiany miejsca zamieszkania
- zaprzestania pracy przez wybranego wcześniej świadczeniodawcę
- zamknięcia wybranej przychodni
- ukończenia 18 lat
- innych przyczyn, które powstały po stronie lekarza lub przychodni.

)

#### **Za każdą kolejną zmianę lekarza POZ, pielęgniarki POZ lub położnej POZ zapłacisz 80 zł.**

Jeśli świadczeniobiorcą jest osoba niesamodzielna lub całkowicie ubezwłasnowolniona, deklarację w jej imieniu wypełnia opiekun. Wtedy podpisany przez pacjenta wniosek w formie papierowej należy zanieść do wybranej placówki POZ. Jeśli nie może on pisać, warto ustalić tryb potwierdzenia jego woli z osobą zarządzającą placówką.

Deklarację można też wypełnić przez Internetowe Konto Pacjenta (IKP). Informacje, jak uzyskać dostęp doIKP **Dostęp do [Internetowego](https://pacjent.gov.pl/aktualnosc/dostep-do-ikp-dla-opiekuna) Konta Pacjenta dla**

swojego podopiecznego, znajdziesz w artykule **opiekuna wychowany w wychowany w wychowany w w** .

### Pomoc na wyjeździe

Jeśli jesteś np. na wakacjach lub w delegacji, to w miejscu swojego pobytu możesz skorzystać z porady dowolnego lekarza POZ w przypadku:

- nagłego zachorowania
- nagłego pogorszenia stanu zdrowia.

### Podstawa prawna

1. Ustawa z dnia 27 sierpnia 2004 r. o świadczeniach opieki zdrowotnej finansowanych ze środków publicznych ( **Dz.U. z 2021 r. poz. 1285, z [późn.](https://isap.sejm.gov.pl/isap.nsf/DocDetails.xsp?id=WDU20210001285) zm.**

### **[Dz.U.](https://isap.sejm.gov.pl/isap.nsf/DocDetails.xsp?id=WDU20210001050) z 2021 r. poz.**

#### 2. Ustawa z dnia 27 października 2017 r. o podstawowej opiece zdrowotnej ( ) **1050**

3. Rozporządzenie Ministra Zdrowia z dnia 24 września 2013 r. w sprawie świadczeń gwarantowanych z zakresu podstawowej opieki **[Dz.U.](http://isap.sejm.gov.pl/isap.nsf/DocDetails.xsp?id=WDU20210000540) z 2021 r. poz.**

zdrowotnej ( ) **540**

Za inform

Wygenerowano: 18.05.2024 r. 15:33:01

**Jak wybrać lub zmienić [świadczeniodawcę](http://pacjent.gov.pl/print/pdf/node/2303) POZ**